## [Raphaël A](http://origanimes.free.fr/)BELLAN–ROMITA

# **Robotics** Internship Report

*Obstacle avoidance with robust path generation*

*An Internship report submitted in fulfillment of the requirements for the degree of 2nd Year Internship*

*in the*

SPID ROB

"*With regard to robots, in the early days of robots people said, 'Oh, let's build a robot' and what's the first thought? You make a robot look like a human and do human things. That's so 1950s. We are so past that."*

Neil deGrasse Tyson

## *Abstract*

#### <span id="page-2-0"></span>2nd Year Internship at [Institut de Robòtica i Informàtica Industrial](http://www.iri.upc.edu/)

Obstacle avoidance with robust path generation

#### **Internship Report**

by Raphaël ABELLAN–ROMITA

During an 12-weeks long internship at the Universitat Politècnica de Catalunya, I worked on a robot in a simulated environment, where a trajectory tracking strategy had to be designed, being robust enough to work even with very noisy sensor values.

It was also required to modify a program using box particle filtering to reduce the noise from the sensors. Such modifications allowed imporving the sensor values, although those remain sometimes a bit erratic and random.

An obstacle avoidance algorithm through a vector field has the been added, predicting the future position of the bot, while knowing any box in which the robot had some probability to find itself at the next step.

## *Résumé*

<span id="page-3-0"></span>Stage de seconde année à [Institut de Robòtica i Informàtica Industrial](http://www.iri.upc.edu/)

Evitement d'obstacles avec génération robuste de trajectoire

#### **Rapport de stage**

par Raphaël ABELLAN–ROMITA

Au cours d'un stage de 12 semaines à l'Universitat Politècnica de Catalunya, j'ai travaillé sur un système robotique simulé. Dans cet environnement, j'ai conçu une stratégie de suivi de trajectoire assez robuste pour fonctionner même avec des retours de capteurs très bruités.

J'ai également modifié un programme utilisant un algorithme de box particle filtering pour diminuer le bruit des capteurs. De telles modifications m'ont permis d'obtenir de meilleurs retours de capteurs, bien qu'ils soient parfois un peu erratiques et aléatoires.

Une fois terminé, j'ai ajouté un algorithme d'évitement d'obstacles grâce un champ vectoriel, en prédisant la position future du robot, compte tenu de toutes les cases dans lesquelles le robot avait des chances d'être dans l'étape suivante.

# <span id="page-4-0"></span>**Contents**

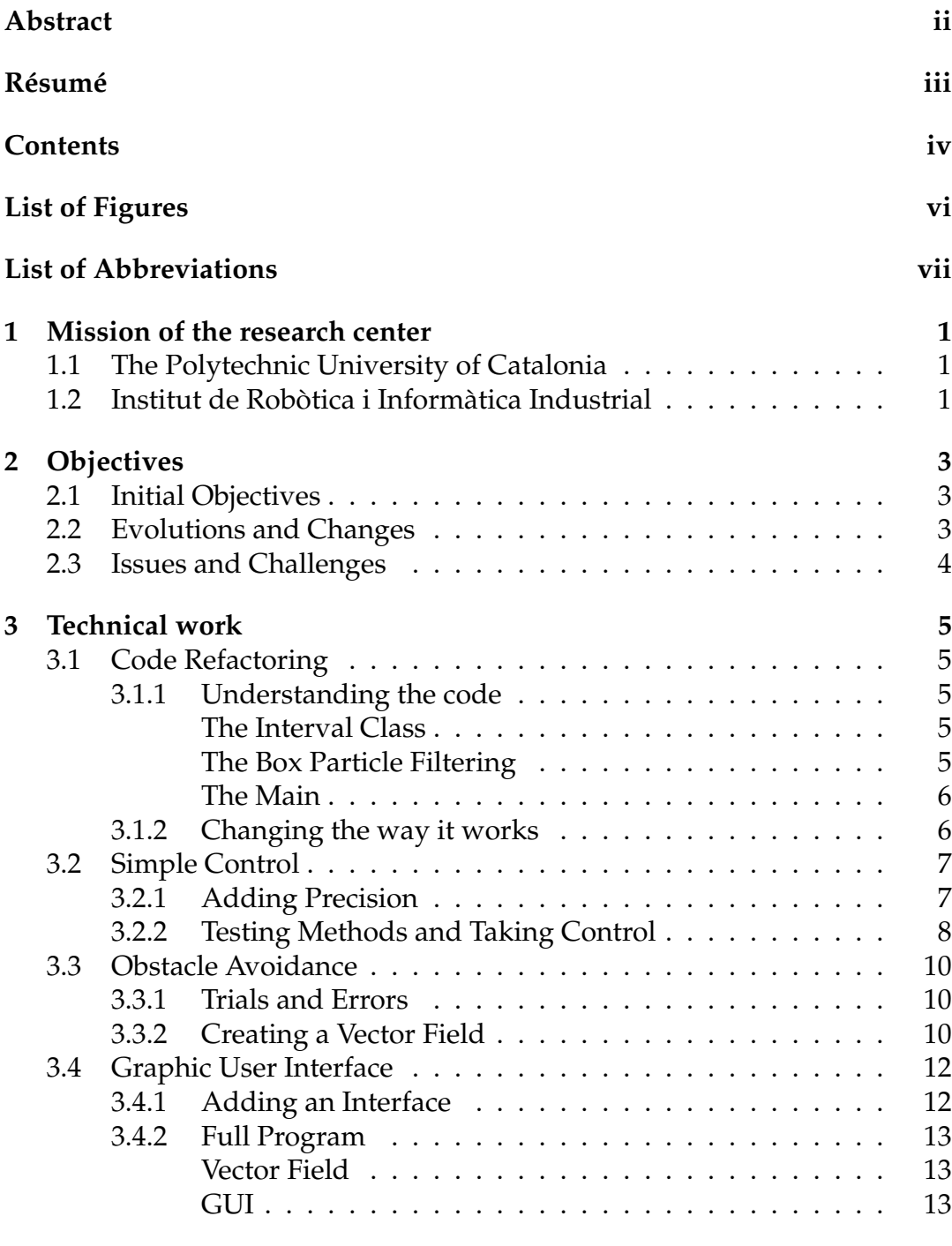

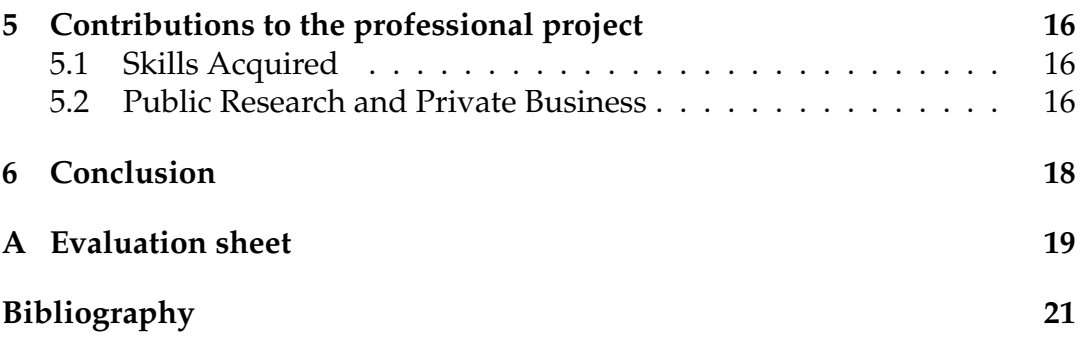

# <span id="page-6-0"></span>**List of Figures**

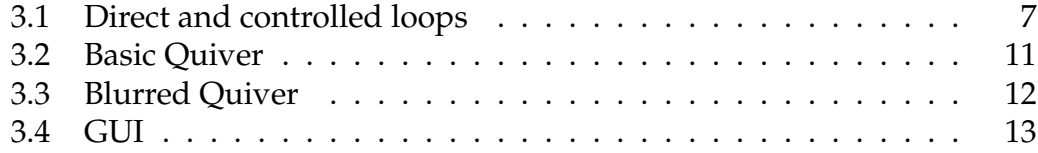

# <span id="page-7-0"></span>**List of Abbreviations**

- **UPC U**niversitat **P**olitècnica de **C**atalunya
- **Box Particle Filtering**
- **GUI** Graphical User Interface<br>**ERL** European Robotic League
- **European Robotic League**
- **IMU I**nertial **M**easurement **U**nit

## <span id="page-8-0"></span>**Mission of the research center**

### <span id="page-8-1"></span>**1.1 The Polytechnic University of Catalonia**

The Polytechnic University of Catalonia, Universitat Politècnica de Catalunya in Catalan, currently referred to as BarcelonaTech or just as UPC, is the largest engineering university in Catalonia, Spain. It also offers programs in other disciplines such as mathematics and architecture.

UPC's objectives are based on internationalization, as it is one of Europe's technical universities with the highest number of international PhD students and the university with the largest share of international master degree students. UPC is aiming at achieving the highest degree of engineering/technical excellence and has bilateral agreements with several top-ranked European universities.

UPC is a member of the Top Industrial Managers for Europe network, which allows for student exchanges between leading European engineering schools. It is also a member of several university federations, including the Conference of European Schools for Advanced Engineering Education and Research (CESAER) and UNITECH.

The university was founded in March 1971 as the Universitat Politècnica de Barcelona through the merger of engineering and architecture schools founded during the 19th century. As of 2007 it has 25 schools in Catalonia located in the cities of Barcelona, Castelldefels, Manresa, Sant Cugat del Vallès, Terrassa, Igualada, Vilanova i la Geltrú and Mataró. UPC has about 30,000 students and 2,500 professors and researchers

### <span id="page-8-2"></span>**1.2 Institut de Robòtica i Informàtica Industrial**

The Institut de Robòtica i Informàtica Industrial is a Joint Research Center of the Spanish Council for Scientific Research (CSIC) and the Technical University of Catalonia (UPC).

The Institute has three main objectives: to promote fundamental research in Robotics and Applied Informatics, to cooperate with the community in industrial technological projects, and to offer scientific education through graduate courses. The Institute's research activities are organized in four research

lines.

Three of them tackle various aspects of robotics research, including indoor and outdoor human-centered human-safe robotics systems, and the design and construction of innovative parallel mechanisms. Efforts in the fourth line are aimed at research on energy efficiency, in fuel cells research, and on the management of energy systems.

# <span id="page-10-0"></span>**Objectives**

### <span id="page-10-1"></span>**2.1 Initial Objectives**

The internship objectives were, initially, defined as follows:

- Study of realistic models of autonomous robots
- Study of trajectory tracking strategies
- Implementation of trajectory tracking strategies in nominal case and robust case (in simulation)
- Implementation of Obstacle Avoidance

Although those goals seem well defined, there were given before my coworker, Mr Bernardes had begun his internship. Eventually, those goals changed in between. At the beginning of my stay at the IRI, those goals had changed to:

- Study of realistic models of autonomous robots
- Study and understanding of box particle filtering for state estimation
- Study of trajectory tracking strategies
- Implementation of trajectory tracking strategies
- Implementation of a control strategy to minimize the probability of shocks

### <span id="page-10-2"></span>**2.2 Evolutions and Changes**

It has been necessary to adapt to all these changes in the course of the internship. One of the biggest tasks was retroengineering of the BPF code, and changing it from a once-over to a step-by-step system. Without this change, the program would have been simply unusable. It eventually took almost a third of the allotted time.

### <span id="page-11-0"></span>**2.3 Issues and Challenges**

To my knowledge, interval analysis and vector fields were not used commonly at the UPC laboratory. Such methods were greatly different from what was in use, and we could, Mr Bernardes and myself, bring some new ideas and possibilities. Finally, the existing program was functionally better, in the sense that it was still much faster, even though the results showed a slightly bigger error margin. Still, those new ideas may yield new methods and new algorithms combining best of both worlds.

## <span id="page-12-0"></span>**Technical work**

### <span id="page-12-1"></span>**3.1 Code Refactoring**

When working with new code, the first thing to do is to understand it, and then bring the necessary modifications.

#### <span id="page-12-2"></span>**3.1.1 Understanding the code**

At the beginning of the internship at IRI, another student was already working on applying particle filtering to a robot simulation. He was performing his third year internship and was working at the IRI since March. He based his work on Mr Jaulin's latest research: (L.Jaulin, [2016\)](#page-28-1).

When first discovered, the code was mainly organized in three parts:

- The Interval class
- The Box particle filtering
- The Main

#### <span id="page-12-3"></span>**The Interval Class**

The interval class was directly inspired by Mr Jaulin's works and courses (L. Jaulin and Walter, [2001\)](#page-28-2). It's a simple class enabling the use of Interval analysis in Matlab, by creating a new object, and overloading the standard comparators and operators.

As such, this new object is in fact defined by a couple upper bound and lower bound for each dimension. In this case, the simulation is two dimensional, so the intervals have two bounds of each kind.

#### <span id="page-12-4"></span>**The Box Particle Filtering**

"Resulting from the synergy between the sequential Monte Carlo method and interval analysis, box particle filtering is an approach that has recently emerged and is aimed at solving a general class of nonlinear filtering problems. This approach is particularly appealing in practical situations involving imprecise stochastic measurements that result in very broad posterior

densities.

It relies on the concept of a box particle that occupies a small and controllable rectangular region having a nonzero volume in the state space. Key advantages of the box particle filter against the standard particle filter are its reduced computational complexity and its suitability for distributed filtering.

Indeed, in some applications where the sampling importance resampling PF may require thousands of particles to achieve accurate and reliable performance, the box-PF can reach the same level of accuracy with just a few dozen box particles."(Amadou Gning, [2013\)](#page-28-3)

As seen, the BPF is an efficient filter in our case. Aimed mainly at imprecise measurements, and using interval analysis, it integrates perfectly with what we are looking for.

#### <span id="page-13-0"></span>**The Main**

Two more files are used in the program.

In the environment file, all the variables needed at the start of the program, such as the trajectory, the number of boxes, or the length of the simulation are defined.

The Mainbox file is simply the main loop and the one where the graphical interface is created. It's no more than printing the trajectories for the real and the self-perceived bots.

#### <span id="page-13-1"></span>**3.1.2 Changing the way it works**

The first thing to do was to change completely how the main loop worked. The new system needed to be robust, simple and calculate step after step.

In the first program, the point of interest was measuring the position and the speed of the robot. The system had no feedback loop, so there was no need to calculate step by step. All the calculation for the robot's position and movement were done before the program began to work. The new feedback loop needed all the parameters from a step to calculate the next one.

Information from the consign trajectory and the self-perceived robot were used to calculate the real position of the robot. The real position was then used to infer the new self-perceived position, feeding the loop again. As seen in Figure [3.1,](#page-14-2) this added a level of complexity to the program.

From one point to another, the system had many calculations to do, primarily due to the BPF. Indeed, the BPF is a system which needs a lot of diverse points to operate efficiently. A sample size of 2000 points was sometimes reached. The new feedback loop and control system needed to be light

<span id="page-14-2"></span>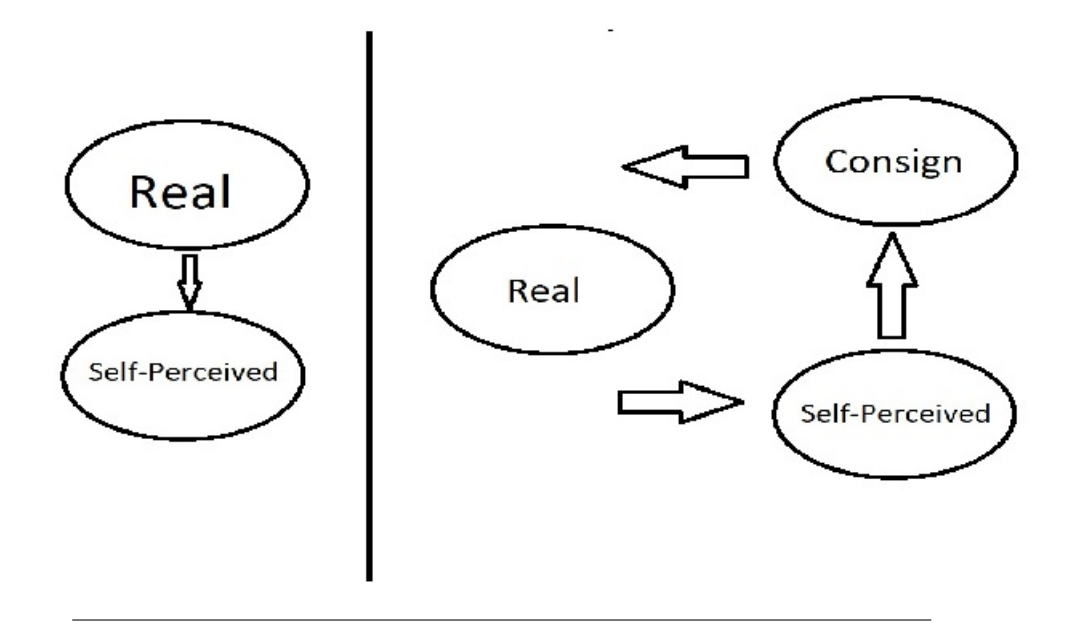

FIGURE 3.1: How the new control loop was implemented.

and fast, or it would have slowed the program even more.

### <span id="page-14-0"></span>**3.2 Simple Control**

After the new loop was added, the information sent from one part of the loop to another had to be changed.

#### <span id="page-14-1"></span>**3.2.1 Adding Precision**

Before the work on control algorithm started, it has been noted that the information returned by the BPF were much more precise than simply using the sensor's feed, but consistency was lacking. Indeed, from one step to another, the BPF could render highly different results, and it would cause the real robot behaving erratically. To compensate, a low-pass filter was added, by using a sliding median of the last five values instead of the last one only.

Although such a system means that the correction is a bit late, it suppresses most of the erratic behaviour from the self-perceived bot. Increase of the weight of the last value was tested, but the erratic behaviour occurred too frequently, so the idea was dropped. More tests were made with a sliding median on more or less values, but five was the best compromise. The system was only around two steps late, so about 1/10th of a second.

This kind of treatment is often used on real robots. Usually, sensors have a high communication rate (around 500Hz for an IMU) whereas actuator control board work around 10Hz. That kind of differences means that, on real robots, sudden spikes and outliers from sensors can be minimized without impacting the rate of information sent to actuators. Sadly, on this simulation, the sensor rate was limited by the BPF calculation rate. Eventually, I used a sliding median, but the trade-off was the slight lateness of the control algorithm.

#### <span id="page-15-0"></span>**3.2.2 Testing Methods and Taking Control**

The new loop, at the beginning, did nothing more than transmitting information from one part of the program to another. At first, a simple proportional control was added. A divergence from the original trajectory was met by a correction proportional to the deviation.

This system was too unstable or too slow. As it is often the case for proportional control, the bot would either overshoot, or not be able to reach the designated trajectory.

The next step was using a proportional derivative method. This solved the observed overshoot problems, and the corrections were much faster. This system was based on a feedback linearization, as described in (Jaulin, [2015\)](#page-28-4). It was implemented in a simple way, by adding a control variable named U.

```
CODE 3.1: Control Code
```

```
_1 function u = \text{control}(x, w, dw)2 \degree % control : creates consign vector from state and trajectory
     v e c t o r
3 \mid A = [-x(4) * sin(x(3)) , cos(x(3)) ;4 x(4) * cos(x(3)), sin(x(3))];
y = [x(1); x(2)];6 dY= [x(4) * cos(x(3)) ; x(4) * sin(x(3))];
7 \mid V = (w-Y) + 2*(dw-dY);| u = A\V;
  end
```
In this code, we suppose the existence of a nonlinear system described by:

$$
\begin{cases} \n\dot{x} = f(x) + g(x)u \\ \ny = h(x) \n\end{cases} \n\tag{3.1}
$$

This system describes the movements of our simulated robot. By differenciating  $y_i$  until inputs are involved in the expression of the derivative, we obtain:

$$
\begin{pmatrix} y_1^{(k_1)} \\ \vdots \\ y_m^{(k_m)} \end{pmatrix} = A(x)u + b(x) \tag{3.2}
$$

If we suppose that  $A$  is invertible, we can write:

<span id="page-16-0"></span>
$$
u = A^{-1}(x)(v - b(x))
$$
\n(3.3)

Thus, going back to the code [3.1,](#page-15-1) each member of the equation [3.3](#page-16-0) can be linked to the similarly named variable in the code.

Once the control loop has been established, we need to add it in a main loop.

The Main loop in this program is:

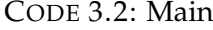

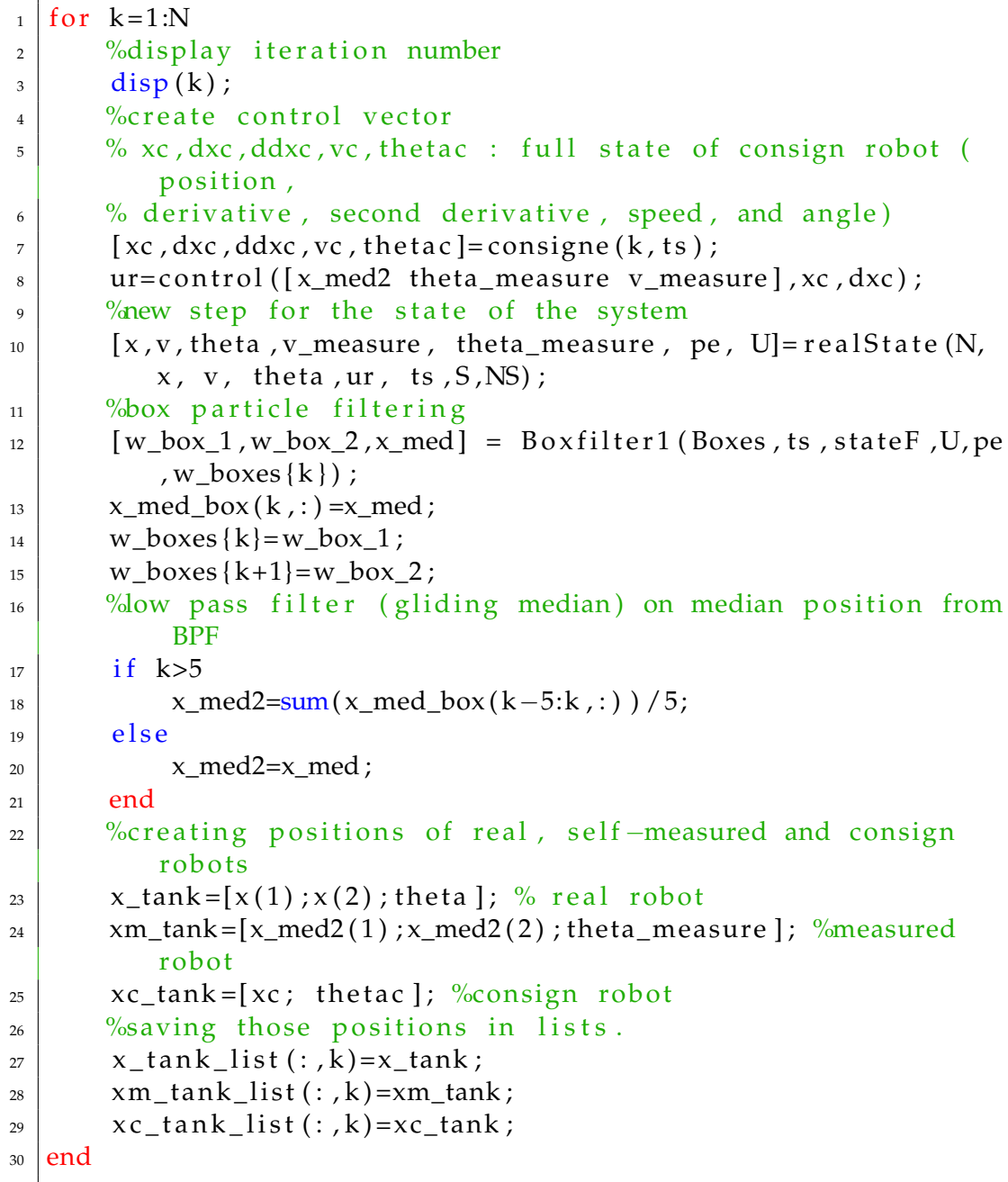

As seen in this code, each step of trajectory calculation is immediately followed by a step of BPF on the information given by the simulated sensors.

As a side note, I also tried to adapt a H-infinity control method, but a few problems occurred. The most evident of which being that the model wasn't adapted at all for this method to yield good results. And of course, the use of a BPF sometimes resulted in singularities or in a kind of saturation that completely discarded this method.

### <span id="page-17-0"></span>**3.3 Obstacle Avoidance**

Now that the robot was able to follow a trajectory, with relative success, depending on the precision reached by the BPF, it needed to avoid obstacles and walls.

#### <span id="page-17-1"></span>**3.3.1 Trials and Errors**

One of the best ways to avoid obstacles in a partially known environment is a vector field. In this case, the right vector had to be added to the vector already created with the control system.

The first try was simply adding repulsive vectors stemming from boxes colliding with a wall. This test was far from successful, since the self-perceived robot, a bit late because of the low-pass filter, would often make a U-turn, and completely lose itself. Indeed, the vector field, radiating only from colliding boxes, would overrun the control vector and push back the robot until the robot is far enough from the consign for unexpected behaviour to occur.

Various parts of the map have then been tried, first creating a single vector, then with multiple vectors, but it appeared that the whole known surroundings have to be used.

#### <span id="page-17-2"></span>**3.3.2 Creating a Vector Field**

The point was to devise a way for the robot to be aware of his surroundings as a whole.

CODE 3.3: Vector Field

```
_1 function [Mx, My] = field mat (envimat, k)2 \frac{90}{96} fieldmat : creates two vector fields, acting as repulse
      fields from the walls.
3 \mid \frac{\%}{6} - \text{InputStream}4 \frac{9}{6} –envimat – DOUBLE ARRAY, environement matrix
5 \frac{1}{6} -k – optional – DOUBLE, strength of the vector field
6 \frac{\%}{\ } - Outputs =
7 \frac{1}{6} −Mx − DOUBLE ARRAY, matrix of the x-axis part of the
      vector field
```

```
8 % −My − DOUBLE ARRAY, matrix of the y-axis part of the
     vector field
9 if (exist('k') == 0), k=12; end;
\lceil m, n \rceil = size (envimat);|11| walls=envimat==ones (m, n);
12 free=envimat==2∗ones (m, n);
Mx=zeros(m, n);14 My=zeros (m, n);
15 Mx(:, 1) = k;
16 Mx(:, end)=–k;
_{17} My(1,:)=k;
_{18} My(end , : ) =–k;
_{19} for i = 2:m–1
20 \text{ for } j = 2:n-121 Mx( i , j )=k *( walls ( i , j -1)–walls ( i , j +1));
22 | My(i, j)=k *(walls (i-1,j)-walls (i+1,j));
23 end
24 end
25 Mx=im gauss filt (Mx, 5). * walls+im gauss filt (Mx, 3). * free ;
26 My=im gauss filt (My, 5). * walls+im gauss filt (My, 3). * free ;
```
<span id="page-18-0"></span>A small sub-program able to infer a repulsive vector field from an image of the obstacles has been created.

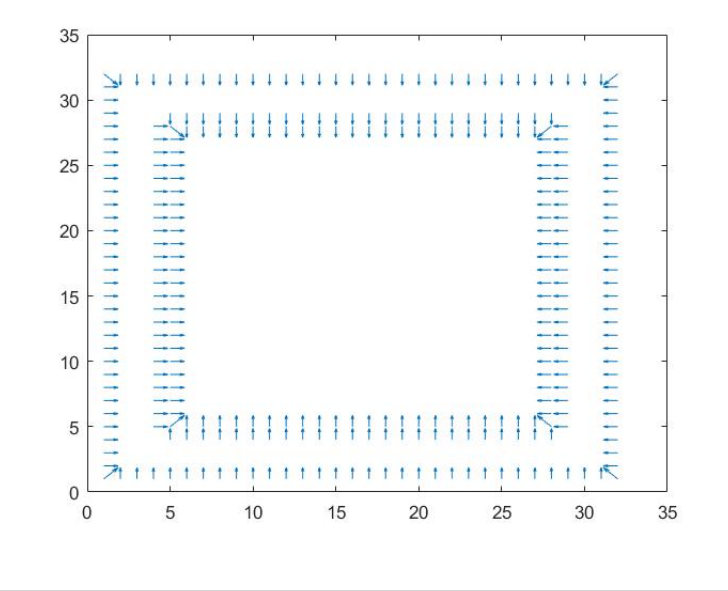

FIGURE 3.2: Quiver of basic vector field created from the obstacles.

This program has two parts. First, a repulsive vector is added in each box next to an obstacle. This creates a series of vectors each of equal power, as seen in Figure [3.2.](#page-18-0)

<span id="page-19-2"></span>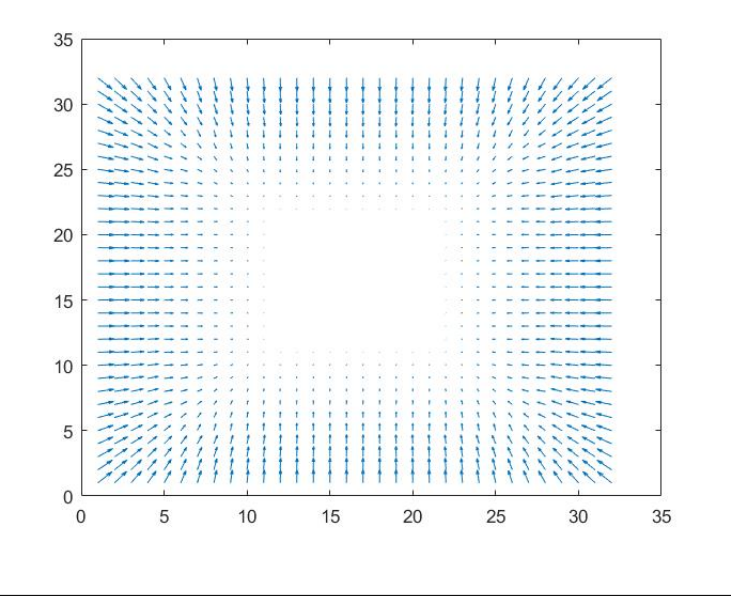

FIGURE 3.3: Gaussian blur added to the first vector field.

Then, a Gaussian blur is added to the matrix, using a bigger parameter on the obstacle parts than on the free parts of the playground. If the selfperceived robot gets in an obstacle, it is sure that it will be met by a stronger repulsive force. The result of the blur can be seen on Figure [3.3](#page-19-2)

### <span id="page-19-0"></span>**3.4 Graphic User Interface**

Since the task was a bit tedious on something so dry, I decided to add a graphical interface.

#### <span id="page-19-1"></span>**3.4.1 Adding an Interface**

In this interface, my choice was first to offer the option to show each component separately. Checkboxes enable the visualization of the robot, the environment, the boxes or the landmarks. Those choices will be reflected on the visualization after clicking on show.

The simulation length and the percentile of boxes shown can be adjusted via two sliders. Those are useful to mitigate the precision of the simulation with the time spent on calculations.

<span id="page-20-3"></span>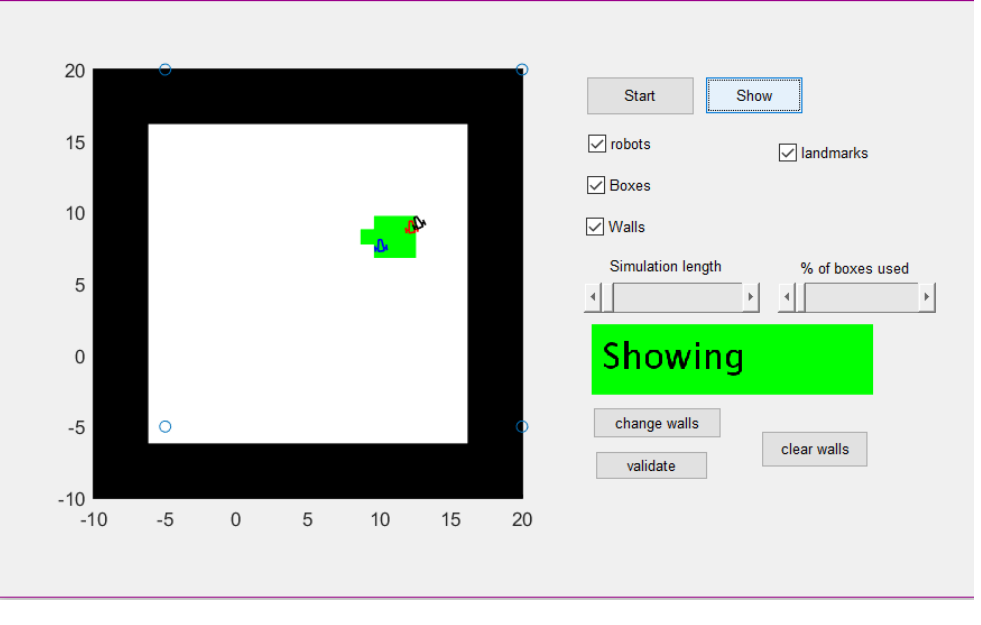

FIGURE 3.4: Full GUI for the algorithm

Part of the challenge of the algorithm was to make it reliable enough for it to run in any environment. A graphical way to change the place of the obstacles allows testing the program in all the possibilities. It did prove quite useful, since it was how the vector field coefficients were adjusted.

### <span id="page-20-0"></span>**3.4.2 Full Program**

The program is now organized in four parts:

- the BPF
- the Interval class
- the Vector field
- the GUI

Even though the first two partswork as initially defined, the last two are new.

#### <span id="page-20-1"></span>**Vector Field**

As mentioned in [3.3.2,](#page-17-2) a subprogram was added to create the necessary vector field. This program can be called at any moment, and will create a vector field with any size of matrix. Whatever the size of the playground or the boxes, this program will still be able to work.

#### <span id="page-20-2"></span>**GUI**

According to Matlab's way, the new Main is simple.m, the file containing the GUI description. Part of the Main was tranferred in this new file, and part of the envionment file can now also be found there.

This is due to the variables that can be adjusted in the GUI. A lot of variables were also duplicated in handles, because those were used in multiple parts of the program, and had to be transferred from one part to another.

## <span id="page-22-0"></span>**Economic Impact**

In public research environment, it's always a bit hard to understand clearly the economic impact of any action.

Although no action is clearly aimed at yielding an economic benefit, some may, by chance, bring reputation to the laboratory. Sadly, it was not the case of the systems I worked on. But, from what I saw and what I learned from the numerous scientists of the laboratory, a non-negligible number of their work is aimed to other business.

Other parts of their works were tailored to participate in competitions such as the ERL or the SEAT autonomous driving challenge. Participating in those kinds of challenges does not directly bring in money, since the cash prizes are rarely high, but sponsors may be attracted by the teams engaged in those challenges. Moreover, even just participating will bring recognition to the school.

In a nutshell, the economic model of a public research laboratory is far from the one of any company, and works in some kind of closed ecosystem.

# <span id="page-23-0"></span>**Contributions to the professional project**

### <span id="page-23-1"></span>**5.1 Skills Acquired**

Most of what I learnt during this internship was directly or indirectly linked to technical knowledge in the following fields:

- State estimation techniques for autonomous robots using box particle filtering
- Trajectory tracking and avoidance strategies
- Implementation in the Matlab environment of nominal and robust tracking error methods
- Implementation in the Matlab environment of obstacle avoidance methods

But, of course, this can't be the only contribution. A great part of what I learnt was related to interpersonal skills in an international environment. Although it wasn't my first trip to a foreign country, it was the first time I had to work outside France. And, in Spain, as in many other countries with a strong latin influence, professional and private sphere have blurred boundaries. This is even more highlighted in laboratory work, were there are no work schedules.

As a result, a good part of my work was done in a bar, at home, or anywhere with air conditioning. Discussions with coworkers were free-flowing, and no hierarchical boundaries were felt during these times of exchange.

This modus operandi allowed me to greatly improve my conversational and interpersonal skills.

### <span id="page-23-2"></span>**5.2 Public Research and Private Business**

I already had a pretty clear view of what I wanted to do after the engineering school, but this experience helped me to precise it even more.

I have a preference for Research and Development, but unfortunately, the free-flowing, even laid back management of a public laboratory is not something I like. Through my two internships, one at ENSTA Bretagne, and the other at the UPC, I can now say with no doubt that I wouldn't appreciate this kind of working environment.

My next internship will take place in a private structure, in order to understand the differences, and maybe validate my choice.

## <span id="page-25-0"></span>**Conclusion**

During this internship at the Universitat Politècnica de Catalunya, I worked for the first time on a simulated environment without applying this work to the physical world. I had to tackle numerous challenges, from a complete refactoring of the base program that had to be done before I could even begin my work to a lengthy program that I couldn't launch frequently.

Far from bothering me, those challenges helped me learn more, and develop new skills. Working in a constrained environment can be a problem, but rising to the challenge makes stronger.

Noisy sensors, long calculation times, complex subject, all of those were the challenges to overcome, and not only the simplest way. Thinking outside the box was necessary and, as always, the best solutions came from where it was least expected.

<span id="page-26-0"></span>**Appendix A**

# **Evaluation sheet**

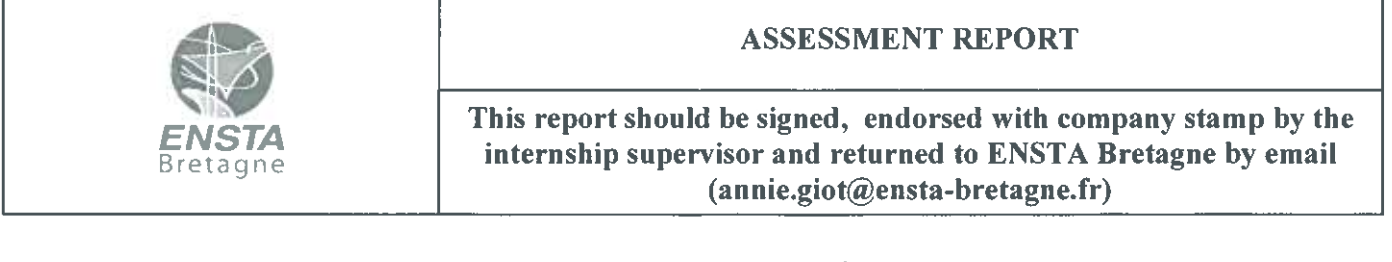

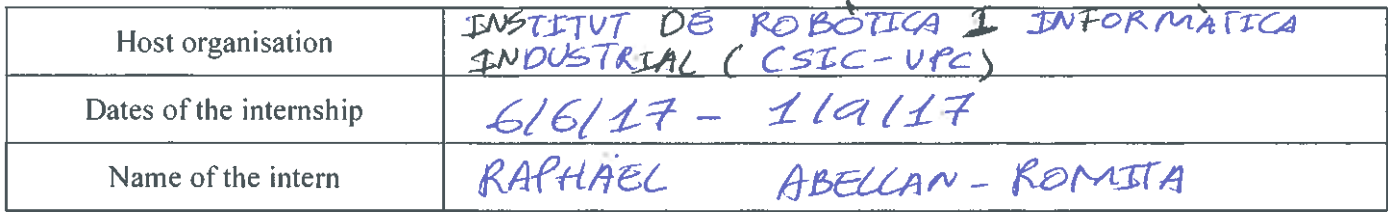

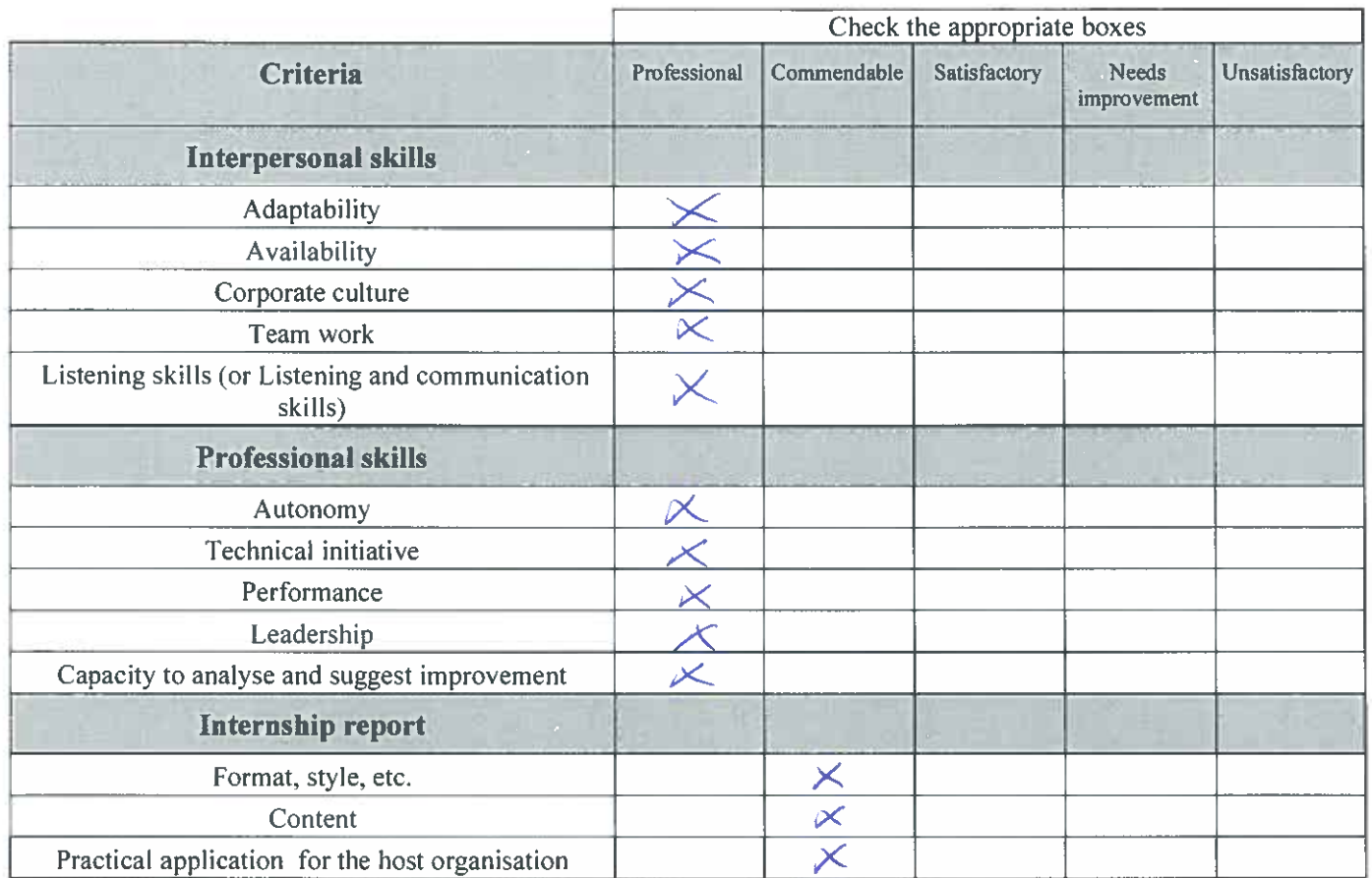

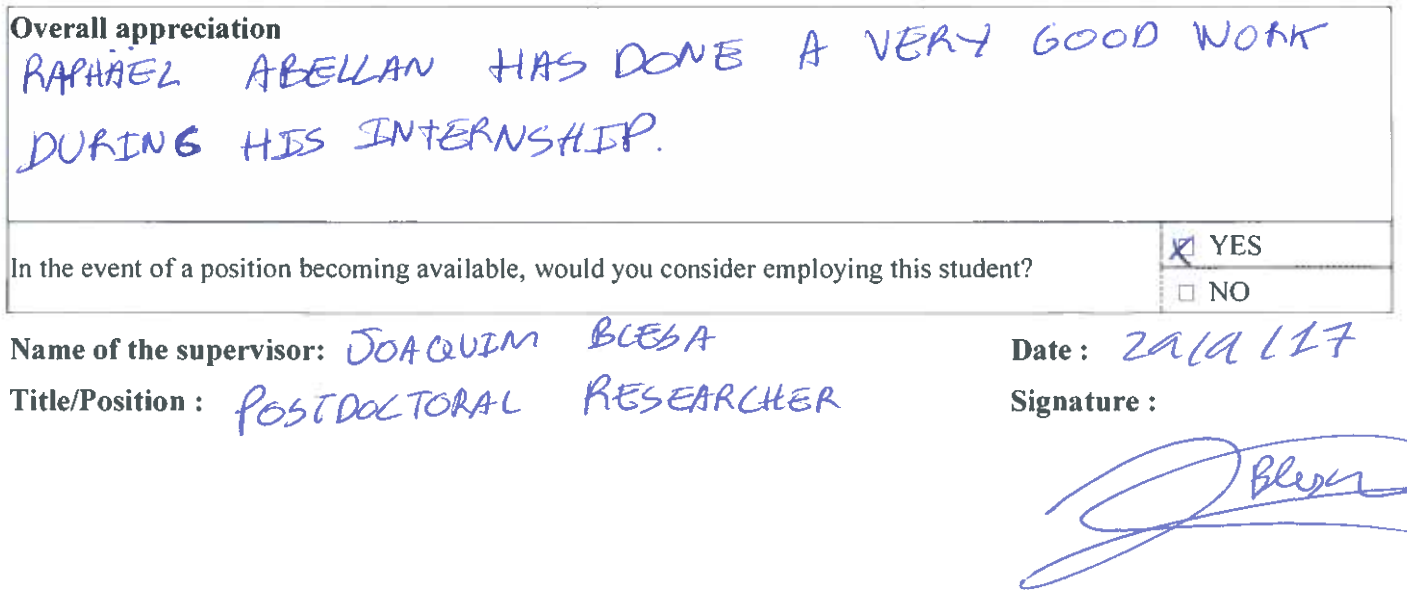

# <span id="page-28-0"></span>**Bibliography**

- <span id="page-28-3"></span>Amadou Gning Branko Ristic, Lyudmila Mihaylova Fahed Abdallah (2013). "An Introduction to Box Particle Filtering". In: *IEEE Signal Processing Magazine* 30 (4).
- <span id="page-28-4"></span>Jaulin, L. (2015). "Feedback linearization". In: *Mobile Robotics*, pp. 55–59.
- <span id="page-28-2"></span>L. Jaulin M. Kieffer, O. Didrit and E. Walter (2001). "Applied Interval Analysis with Examples in Parameter and State Estimation, Robust Control and Robotics, Springer-Verlag." In:
- <span id="page-28-1"></span>L.Jaulin (2016). "Inner and outer set-membership state estimation." In: *Reliable Computing* 21, pp. 44–55.